## SURAT PERNYATAAN PERSETUJUAN PUBLIKASI

Saya yang bertanda tangan dibawah ini:

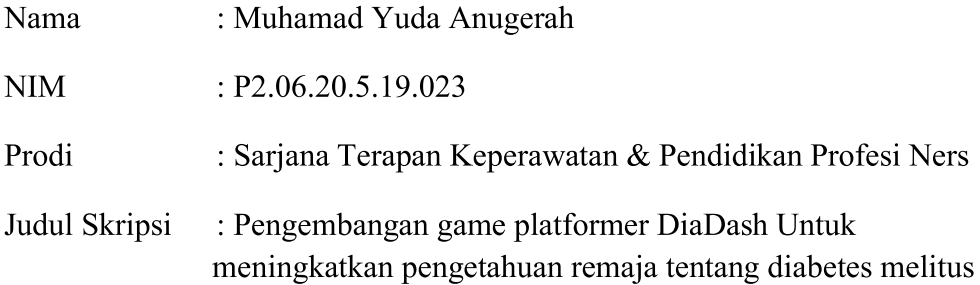

Menyatakan dengan sebenarnya bahwa saya mengijinkan/menyetujui Skripsi yangsaya susun dipublikasikan untuk kepentingan akademis, baik secara keseluruhan maupun sebagian dari skripsi ini.

Demikian pernyataan surat pernyataan ini dibuat untuk dapat dipergunakan sebagaimana mestinya.

> Tasikmalaya, 19 Juni 2023 Yang Membuat Pernyataan,

Muhamad Yuda Anugerah NIM. P2.06.20.5.19.006